# "Майнд-менеджмент. Решение бизнес-задач с помощью интеллект-карт". Конспект полезных идей

## [Мастрид](http://betteri.ru/blog/mustread/)

*Данная статья представляет собой выжимку самых полезных фишек из книги Сергея Бехтерева "Майнд-[менеджмент. Решение бизнес](http://www.ozon.ru/context/detail/id/4721954/?partner=id732545)-задач [с помощью интеллект](http://www.ozon.ru/context/detail/id/4721954/?partner=id732545)-карт".*

*Автор данной статьи — не новичок, но и не опытный майнд мэппер — в числе прочих затрагивает следующие темы: «принципы работы мозга», «советы по проведению мозгового штурма», «правила построения интеллект-карт», «алгоритм АлСоЛюТ», «метод редактирования от Глеба Архангельского», «проведение презентаций с помощью интеллект-карт», «mind mapping для обучения и тайм-менеджмента».*

*В качестве подзаголовков статьи используются ветви интеллект-карты, с помощью которой она написана. Курсивом выделены идеи по использованию программы Mind Manager. Приблизительный размер статьи ≈ 6 страниц.*

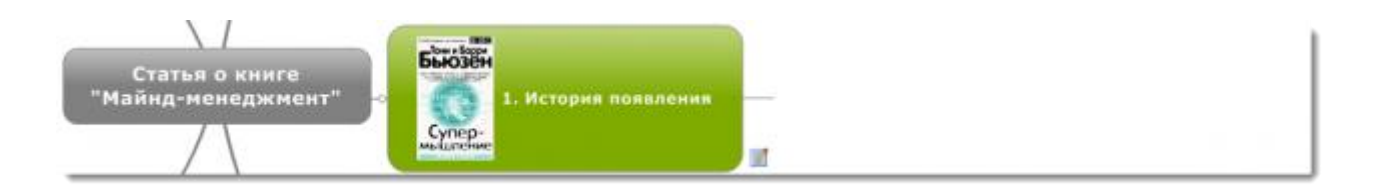

Интеллект-карты изобрел [Тони Бьюзен](http://ru.wikipedia.org/wiki/%D0%91%D1%8C%D1%8E%D0%B7%D0%B5%D0%BD,_%D0%A2%D0%BE%D0%BD%D0%B8) в 70-е годы прошлого века и описал в своей книге «Думай головой». После этого они стали привычным инструментом работы многих интеллектуальных работников стран Западной Европы и США.

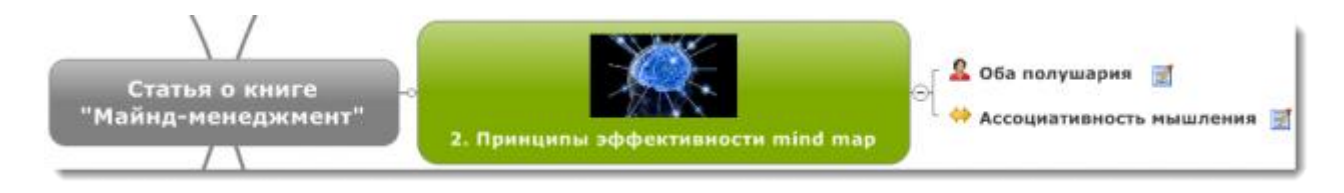

## *1. Использование обоих полушарий головного мозга*

 Информация запоминается тем лучше, чем больший объем коры головного мозга подключается к ее восприятию.

- Линейное представление информации в виде текста не до конца использует возможности нашего мозга по восприятию сгруппированной и связанной информации, содержащей в себе смысловые цвета, рисунки, схемы, типовые связи, так как задействует только левое полушарие головного мозга.
- При работе с картами дополнительно задействуется кора правого полушария, отвечающая за восприятие наглядных и цветных образов и творческую деятельность. Благодаря этому визуализированная информация воспринимается гораздо быстрее и помнится дольше.

#### *2. Ассоциативность мышления*

 Наш мозг в силу своего устройства работает с информацией ассоциативно, а не линейно. При этом у нас в голове создаются образы, благодаря которым мы и понимаем информацию. Таким образом, представляя информацию в виде интеллект-карт, мы сильно упрощаем работу своего мозга по ее восприятию.

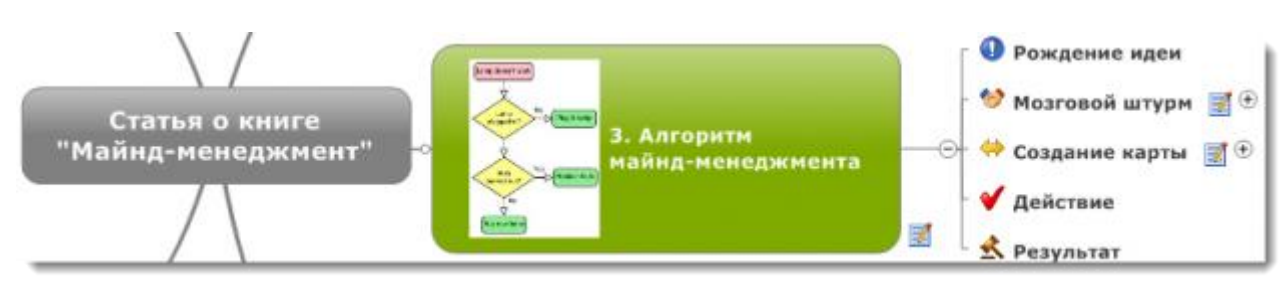

*Алгоритм майнд-менеджмента:* рождение идеи → мозговой штурм → структурирование и анализ информации (создание интеллект-карты)  $\rightarrow$ действие  $\rightarrow$  результат.

### *Мозговой штурм. Практические советы*

Суть метода заключается в том, что процесс выдвижения идей отделен от процесса их оценки и отбора.

- Оптимальное количество участников коллективного мозгового штурма 4- 12 человек. Если участников больше 12, то эффективнее разделить их на подгруппы. Чем «разнообразнее» жизненный опыт участников, тем лучше.
- На роль ведущего лучше подойдет рядовой сотрудник, а не руководитель, так как это раскрепощает группу.
- Перед началом мозгового штурма рекомендуется провести разминку, для которой лучше брать отвлеченную и шутливую тему, например: «Придумать в течение 3 минут минимум 30 способов использования презерватива».
- На старте необходимо установить четкую цель вида «в течение 10 минут сформулировать минимум 20 способов решения задачи N».
- Во время этапа генерации идей запрещается их критиковать. Все уже полученные идеи должны быть постоянно видны, чтобы новые идеи могли от них отталкиваться.
- Как правило, процессу мозгового штурма уделяется от 10 до 30 минут, но при этом важно суметь рассчитать время таким образом, чтобы сессия заканчивалась на всплеске активности, а не от упадка сил.
- *В [Mind Manager](http://www.mindjet.com/mindmanager) есть встроенная функция мозгового штурма, включающая таймер: Tools → Start Brainstorming.*

#### *Правила построения интеллект-карт*

- Начинать нужно с центра и далее двигаться по часовой стрелке, начиная с верхнего правого угла.
- Для максимальной эффективности рекомендуется использовать как можно больше разных цветов, символов, рисунков, которые способствуют формированию множества образов в мозге и быстрому усвоению информации. Например, для того, чтобы понять запрещающий сигнал светофора, нужно мгновение. Представьте, насколько сложнее было бы это сделать, если бы вместо цветов был простой текст вида: «красный, желтый, зеленый». Как правило, для того чтобы вспомнить информацию из интеллект-карты, вам даже не нужно будет читать, что там написано, — достаточно просто пробежаться по рисункам, и у вас в голове тут же всплывет необходимая информация.
- Если вы составляете карту вручную, используйте печатные буквы, так как рукописный текст воспринимается значительно дольше.
- Иногда вы будете чувствовать, что необходимо добавить еще, например, две ветви, но никак не будет получаться сформулировать их название. В таком случае рекомендуется проводить ветви и оставлять их пустыми. В этот момент у вас сформируется незавершенное действие, и мозг станет сверхмотивированным, для того чтобы заполнить эти ветви и предложить необходимые варианты.
- *Функция Map Parts File Explorer в Mind Manager позволяет отслеживать изменения в файловой структуре ПК и прямо из карты находить и открывать нужные файлы и папки.*
- *Вставлять гиперссылки в Mind Manager можно с помощью drag and drop.*

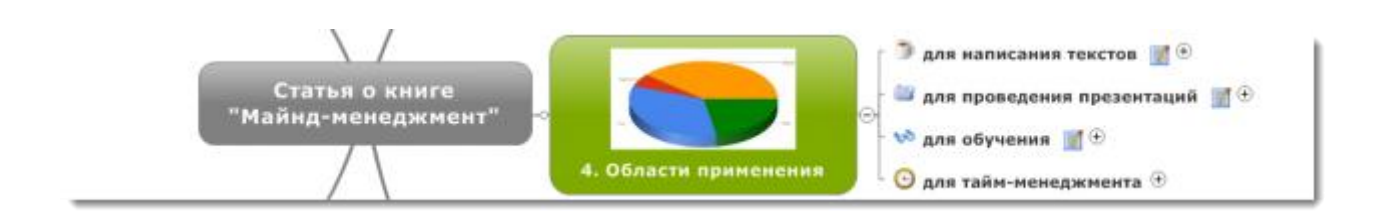

#### *Mind mapping для написания текстов*

С помощью интеллект-карт очень удобно создавать тексты, используя алгоритм создания любого текста (**АлСоЛюТ**):

1. Запишите главную идею текста и все возникшие у вас в связи с ней ассоциации (мозговой штурм).

2. Создайте структуру текста и подумайте, как будет восприниматься текст читателем.

 Процесс написания текстов с помощью интеллект-карт мотивирует сильнее, так как быстрее создается будущий образ текста в голове автора, что заставляет его завершить задуманное как можно скорее.

3. Напишите текст, *используя встроенный редактор Notes в Mind Manager.*

 Таким образом, во время написания текста у вас перед глазами будет структура всего текста в виде интеллект-карты, а сам текст будет находиться в заметках к топикам:

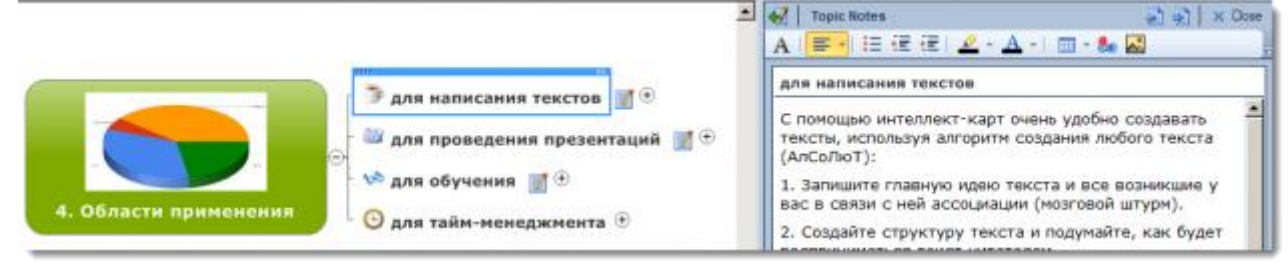

Благодаря тому, что постоянно видна структура текста и есть

возможность быстро переключиться с одной части текста на другую, обеспечивается непрерывность написания текста.

 *В Mind Manager есть удобная функция — автоматическая нумерация всех топиков Format → Numbering.*

4. Отредактируйте текст.

- *Метод редактирования «День-Неделя-Редактура»*. Заключается в том, что готовый текст читается на следующий день после написания, а потом через неделю после написания, при этом вносятся необходимые правки.
- *Прием для редактирования «Вкл./Выкл.» от Глеба Архангельского*. Сначала текст читается на свежую голову, для проверки формы. Потом текст читается на пике усталости (например, в конце рабочего дня), и красным цветом отмечаются наиболее сложно воспринимаемые и непонятные места. Потом на свежую голову эти места упрощаются для того, чтобы статья была понятна читателю, находящемуся в любом состоянии. Книга "Тайм-[драйв"](http://www.ozon.ru/context/detail/id/5134485/?partner=id732545), отредактированная таким способом, многими отмечается как одна из самых простых, полезных и легкочитаемых бизнес-книг.
- *Карты в Mind Manager можно экспортировать/импортировать в Word. Тогда главный топик становится заголовком, субстопики подзаголовками и т.д.*

5. Добейтесь выполнения цели вашего текста.

## *Mind mapping для проведения презентаций*

 *В Mind Manager есть специальный Presentation Mode для представления интеллект-карт в виде презентаций. Карты из Mind Manager можно экспортировать в Power Point.*

Основные преимущества проведения презентаций с помощью интеллекткарт:

 У аудитории формируется точно такая же структура идей, как и у выступающего.

- Аудитория всегда понимает, в какой части презентации она находится и сколько еще осталось до кульминации (в отличие от PowerPoint).
- Выступающий может пропускать некоторые части карты, просто не показывая или не раскрывая все части полностью. Это позволяет вписаться в указанные временные границы, сохраняя при этом гибкость изложения. При этом у аудитории не возникает ощущения недосказанности, как это обычно случается, когда выступающий спешно перелистывает слайды PowerPoint.

Принципы оформления визуальной части презентации:

- $\le 1 = 30$ »: не более 30 слов на экране;
- «Все, что можно заменить символами, нужно заменить»;
- «20=7»: за двадцать минут не более семи разных карт или ветвей;
- «3+3»: не более трех разных цветов и шрифтов;
- «Не дублировать информацию на экране и в своей речи».

#### *Mind mapping для обучения*

 Произвел большое впечатление кейс Дмитрия Ладаева (директор по продажам ТЭК, KraftWay) по конспектированию книг с помощью Mind Manager. Когда видишь, как выглядит книга «7 навыков высокоэффективных людей» в виде стройной карты, то все вопросы по поводу эффективности такого подхода отпадают сами собой. «Тратя несколько часов, чтобы записать основные идеи, выделенные специальными пометками, я получаю возможность в считанные минуты вспоминать целиком прочитанные книги. В том числе этого удается достичь с помощью специальных маркеров в шаблонах, которыми я

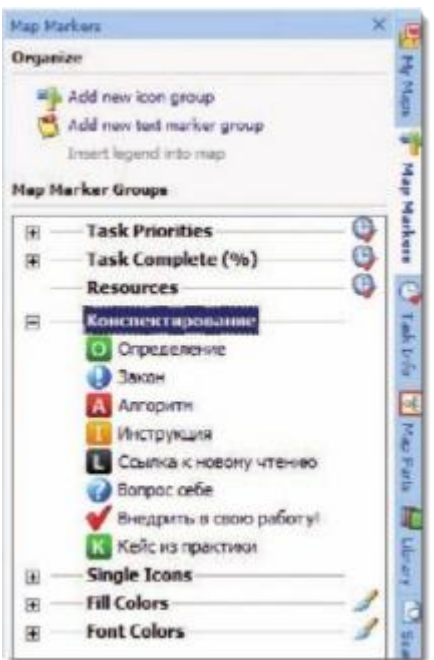

отмечаю топики интеллект-карты: С помощью

специальных фильтров я делаю тематический отбор информации. Например, для того чтобы выполнить все упражнения, которые я счел интересными, достаточно задать фильтр по маркеру "Внедрить в свою работу!"».

 *В Mind Manager можно создавать шаблоны для разных целей. Например, для конспектирования книг у вас может быть один шаблон со своим набором маркеров, а для написания статей — другой.*

## *Mind mapping для тайм-менеджмента*

- *Сергей Бехтерев применяет Mind Manager в связке с корпоративным Outlook, описывая свой опыт на страницах 7-ой главы.*
- Описан опыт Валерия Шалаева (ген.дир. «Акрон») по ведению дел с помощью майнд-мэппинга и **[матрицы Эйзенхауэра](http://timestep.ru/2010/10/08/pogovorim-o-matrice-ehjjzenkhauehra)**.

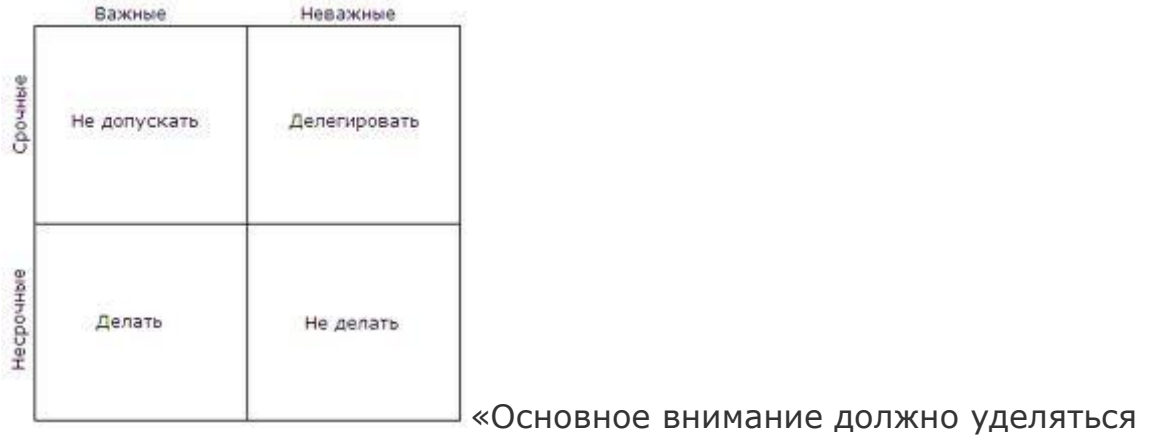

важным, но не срочным задачам. Тогда в работе будет минимум форсмажора и стресса, максимум управляемости и результативности».

- Описан полезный кейс Юрия Вировца, президента группы компаний Headhunter.ru, о способе принятия решения на основе метода многокритериальной оценки Томаса Саати (**[Метод анализа иерархий](http://ru.wikipedia.org/wiki/%D0%9C%D0%B5%D1%82%D0%BE%D0%B4_%D0%B0%D0%BD%D0%B0%D0%BB%D0%B8%D0%B7%D0%B0_%D0%B8%D0%B5%D1%80%D0%B0%D1%80%D1%85%D0%B8%D0%B9)**). Этот метод можно применять, когда необходимо осуществить выбор из нескольких альтернативных вариантов, для оценки которых подходят одинаковые для сравнения критерии. Суть метода: после формулирования проблемы определяются критерии для сравнения, потом проставляется вес каждого и происходит оценка имеющихся вариантов на основе взвешенных критериев.
- Применение **SWOT-[анализа](http://freshle.com/wiki/index.php/SWOT_%D0%B0%D0%BD%D0%B0%D0%BB%D0%B8%D0%B7)** в интеллект-картах для всесторонней оценки подчиненных описано в книге на примере Дмитрия, менеджера IT-компании. Оценка производится по четырем параметрам: Strengths сильные стороны, Weaknesses — слабые стороны, Opportunities возможности, Threats — угрозы.
- *Организовать управление задачами можно непосредственно в Mind Manager. Для этого данная программа располагает функцией добавления задач, календарем, приоритетами, тегами, диаграммой Гантта и пр.*

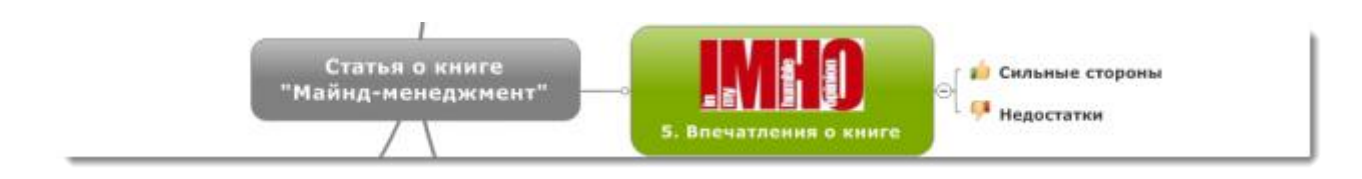

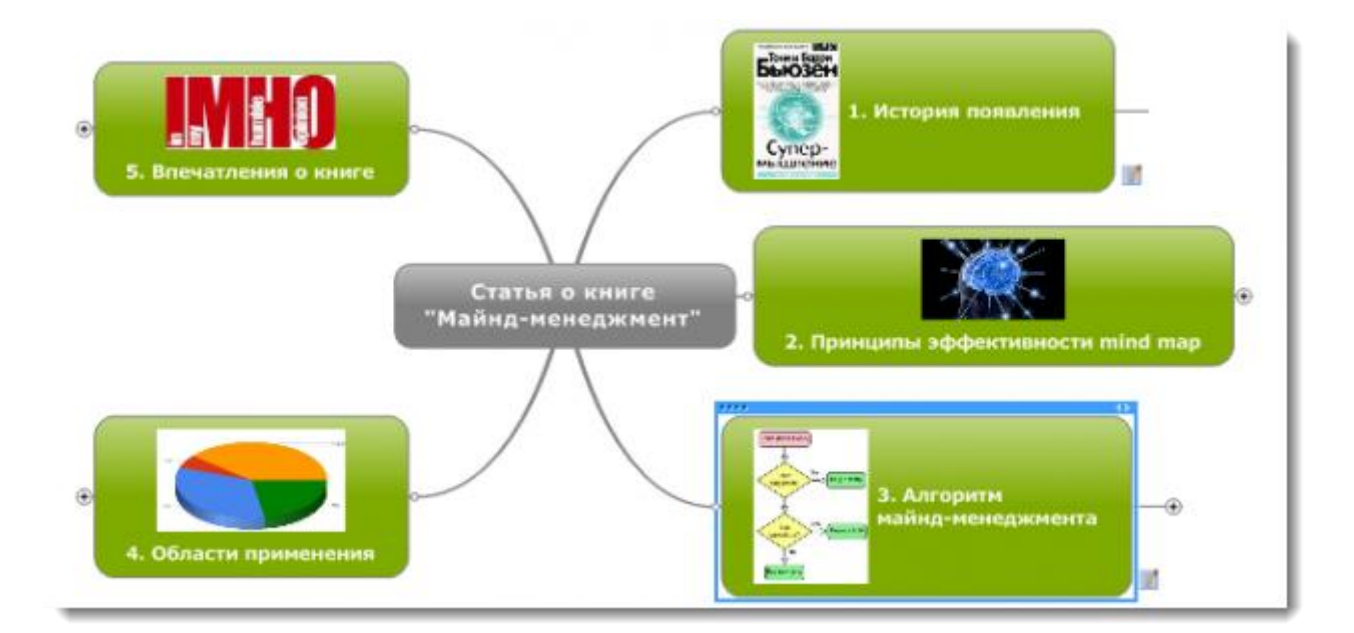

#### Взято с сайта

[http://betteri.ru](http://betteri.ru/post/maynd-menedzhment-reshenie-biznes-zadach-s-pomoschyu-intellekt-kart-konspekt-poleznyh-idey.html)